# www.novell.com **Einladung**

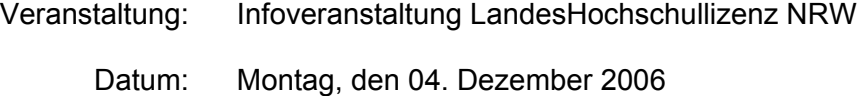

- Zeit: 10:00 15:00
- Ort: Novell GmbH Nördlicher Zubringer 9-11 40470 Düsseldorf

Anfahrtsbeschreibung unter: [http://www.novell.com/de-de/company/contact/gs-duesseldorf/#](http://www.novell.com/de-de/company/contact/gs-duesseldorf/)

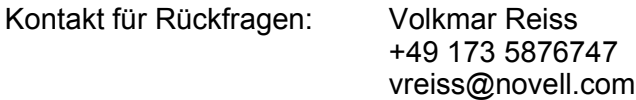

# **Agenda**

10:00

### **Vorstellung LandesHochschullizenz-NRW:**

- Produkte in der Lizenz
- Support-Konzept

#### 10:30

### **Novell-Lösung für Hochschulen**

- Update Novell Strategie
- Beispiele für Implementationen an Hochschulen

#### 11:00

#### **Ressource Management:**

- Überblick Novell Zenworks Suite
- Novell Zenworks Desktop Management
- Novell Zenworks Linux Management
- Roadmap

# 12:00 Mittagspause

# 12:30

# **Identity Management**

- Novell Identity Manager
- Roadmap

## 13:15

### **Workgroup Lösungen**

- Novell Open Enterprise Server
- **-** Virtualisierung für Netware
- **-** Novell Groupwise
- **-** Roadmap

## 13:45 **Suse Linux Enterprise**

- Suse Linux Enterprise Server
- **-** Virtualisierung mit XEN
- **-** Suse Linux Enterprise Server

14:45 Q&A

# Novell.

# **Anmeldung**

www.novell.com

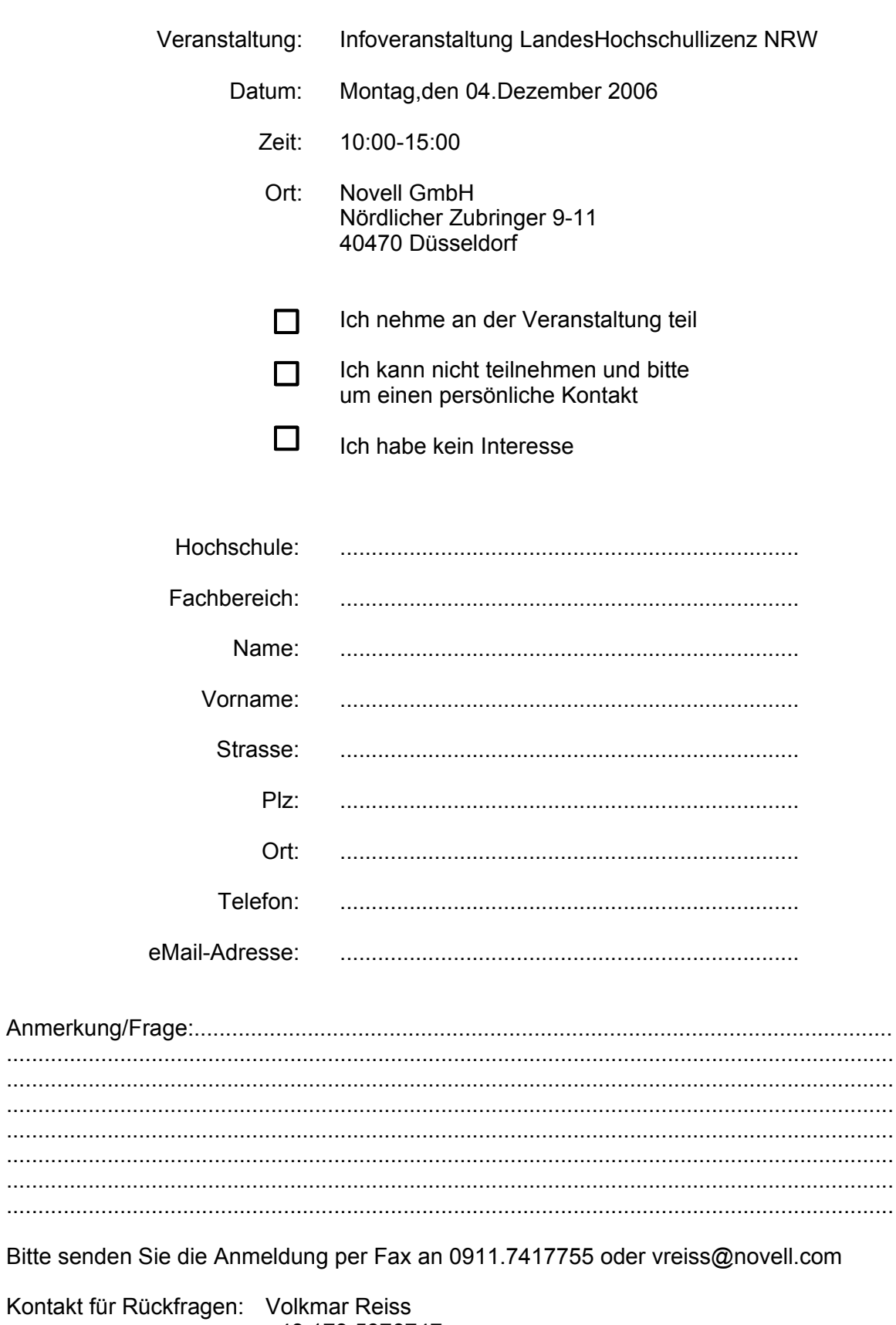

VOIKMAT REISS +49 173 5876747 vreiss@novell.com

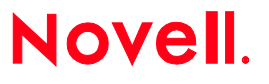